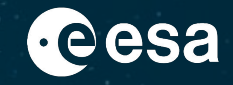

# EVDC - ESA Atmospheric Validation **Center**

Introduction for Cal/Val community

Ann Mari Fjæraa, Ian Boyd, Yong Lin, Richard Rud, Paul Eckhardt, Martin A.Ytre-Eide

CLASSIFIED - For ESA Official Use Only

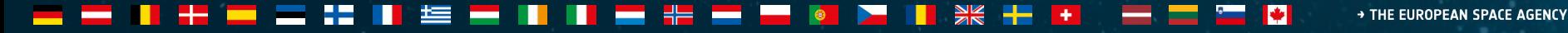

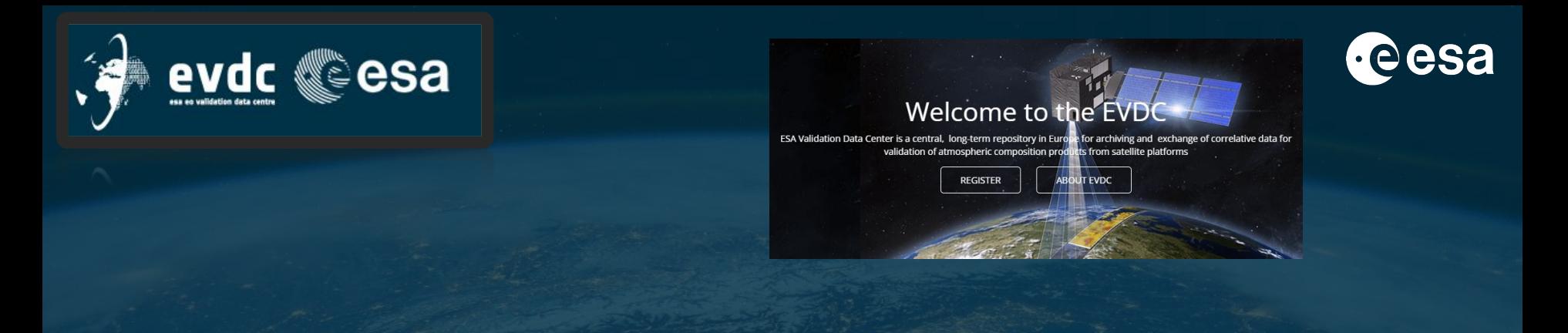

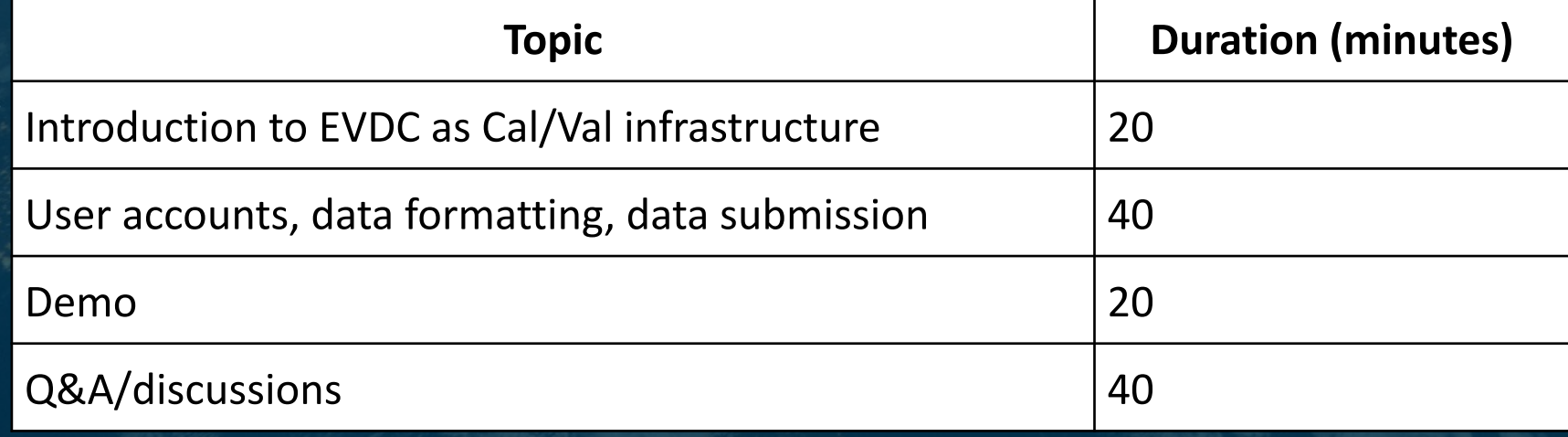

### <u>\_ \_ | + \_ \_ ;; | = \_ | | \_ + \_ \_ 0 \_ | \* + + \_ \_ \_ \_ 0 \_</u>

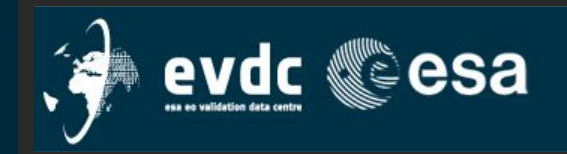

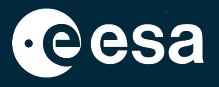

### Nelcome to

long-term repository in Furd

**IT EVDO** 

Introduction to EVDC as Cal/Val infrastructure.

ESA Validation Data Center is a central, long-term repository for archiving and exchange of correlative data for validation of atmospheric composition products from satellite platforms.

EVDC consists of three parts; Satellite database, *Cal/Val Database Infrastructure, and Web Pages* Satellite database incl. orbital prediction and overpass tool OPOT are demonstrated on June 28<sup>th</sup>.

EVDC web pages [https://evdc.esa.int](https://evdc.esa.int/)

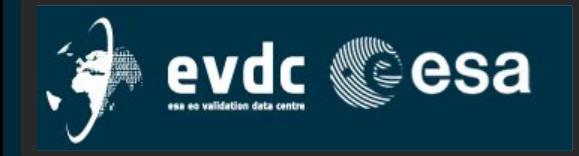

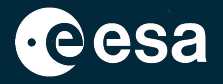

EVDC is built to assist ESA and scientists with archival and exchange of correlative data for validation of Earth Observation of satellite instrument atmospheric composition products and provides both the temporary archive and the final archive for the data.

EVDC builds on the previous ENVISAT Cal/ Val database system in operation at NILU since the early 2000s, and includes now tools for extraction, conversion and archival of a large amount of EO data.

NADIR-TEAM refers to the NADIR database successfully used for the GOME validation campaign and for several projects under European coordination in the 1990s, in particular EASOE, SESAME, THESEO/THESEO-2000, VINTERSOL

nadirteam@nilu.no

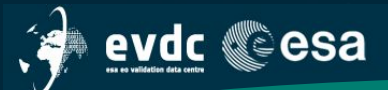

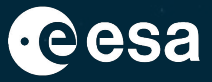

Home Search Cal/Val Data Search Satellite Data Upload Data Documentation - Tools - Campaigns - Overpass Tool Contact Us / Data Policy

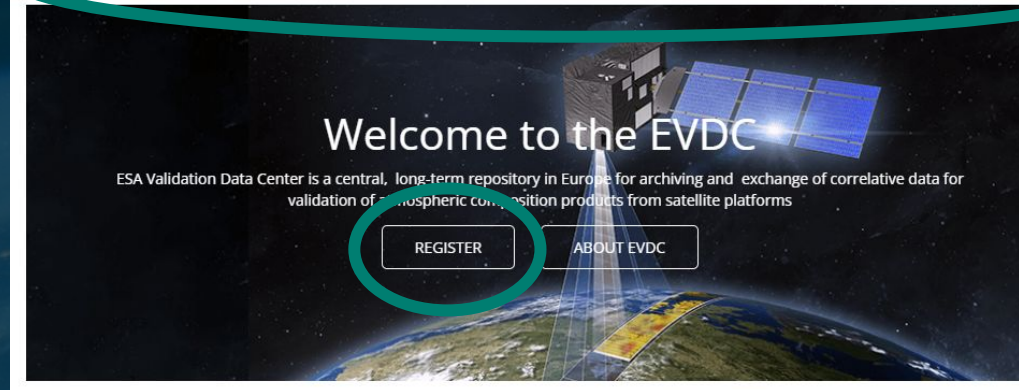

## **Search and Download Satellite Data Products**

EVDC maintains it's own archive of satellite data products and allows registered users to search and download the data product files. We provide access to current and historical Sentinel 5p, Aeolus and MIPAS data. Registered users can download the data products directly from EVDC portal here.

**SEARCH & DOWNLOAD** 

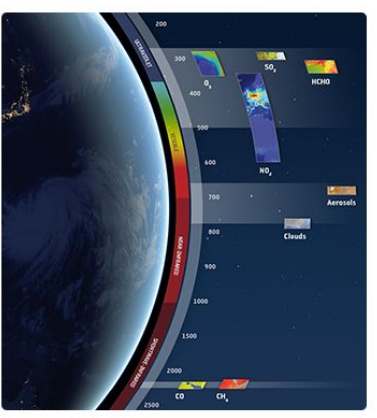

News and Information

Login +1

21st June 2023 The EVDC survey is open

10th March 2023 The TAV file is updated (R073)

### 31st Janaury 2023

The EarthCARE correlative agreement protocol is defined

### 3th October 2022

The Satellite Data Search component is undergoing a scheduled maintenance and v

**Tweets from** @evdc\_team

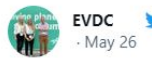

Heard about MISO vet? MISO's autonomous in-situ observation platform will be for use in hard-to-reach areas

## Web pages navigation and use of the system as

- Scientific User/ basic user Data Provider/ expert user

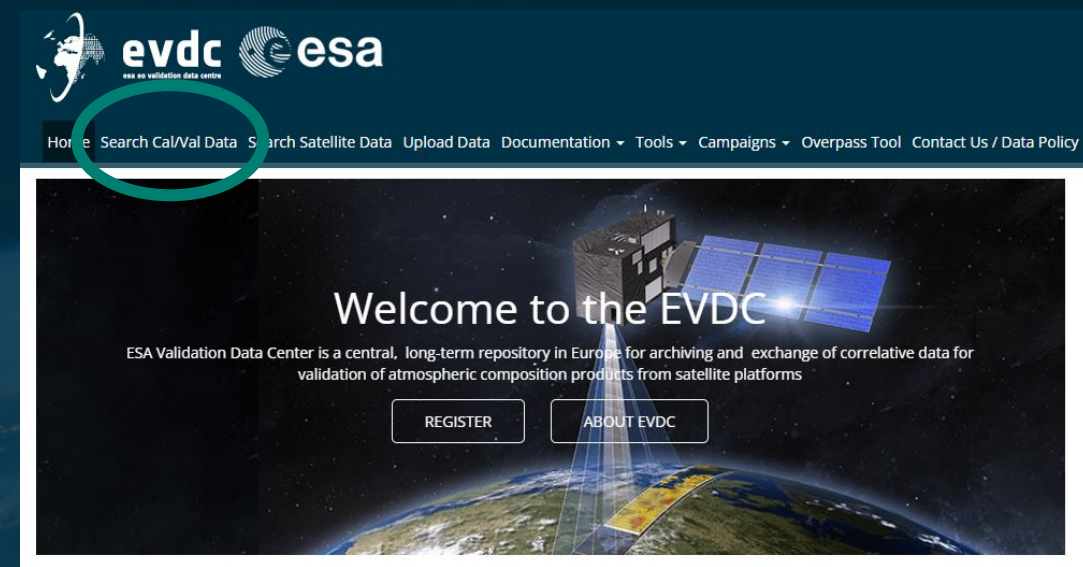

## Search and Download Satellite **Data Products**

EVDC maintains it's own archive of satellite data products and allows registered users to search and download the data product files. We provide access to current and historical Sentinel 5p, Aeolus and MIPAS data. Registered users can download the data products directly from EVDC portal here.

**SEARCH & DOWNLOAD** 

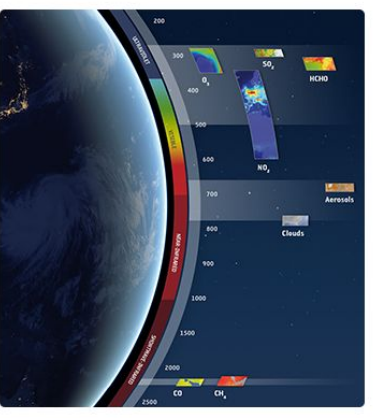

News and Information 21st June 2023

The EVDC survey is open

10th March 2023 The TAV file is updated (R073)

### 31st Janaury 2023

The EarthCARE correlative agreement protocol is defined

### 3th October 2022

The Satellite Data Search component is undergoing a scheduled maintenance and v

### **Tweets from** @evdc\_team

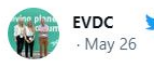

Heard about MISO vet? MISO's autonomous in-situ observation platform will be for use in hard-to-reach areas

## Web pages navigation and use of the system as

- Scientific User/ basic user - Data Provider/ expert user

## Demonstration of the «**Search Cal/Val**» functionality

+ THE EUROPEAN SPACE AGENCY

Login  $\rightarrow 0$ 

### Data NY.ALESUND Location

 $\label{eq:3} \left( \begin{array}{c} \mathcal{M}_{\mathcal{M}}(\mathcal{M}) \otimes \mathcal{M}_{\mathcal{M}}(\mathcal{M}) \\ \mathcal{M}_{\mathcal{M}}(\mathcal{M}) \otimes \mathcal{M}_{\mathcal{M}}(\mathcal{M}) \end{array} \right)$ 

**Source** 

b<sub>r</sub>

ь

### Search Results (348)

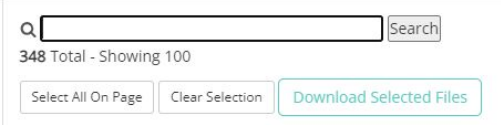

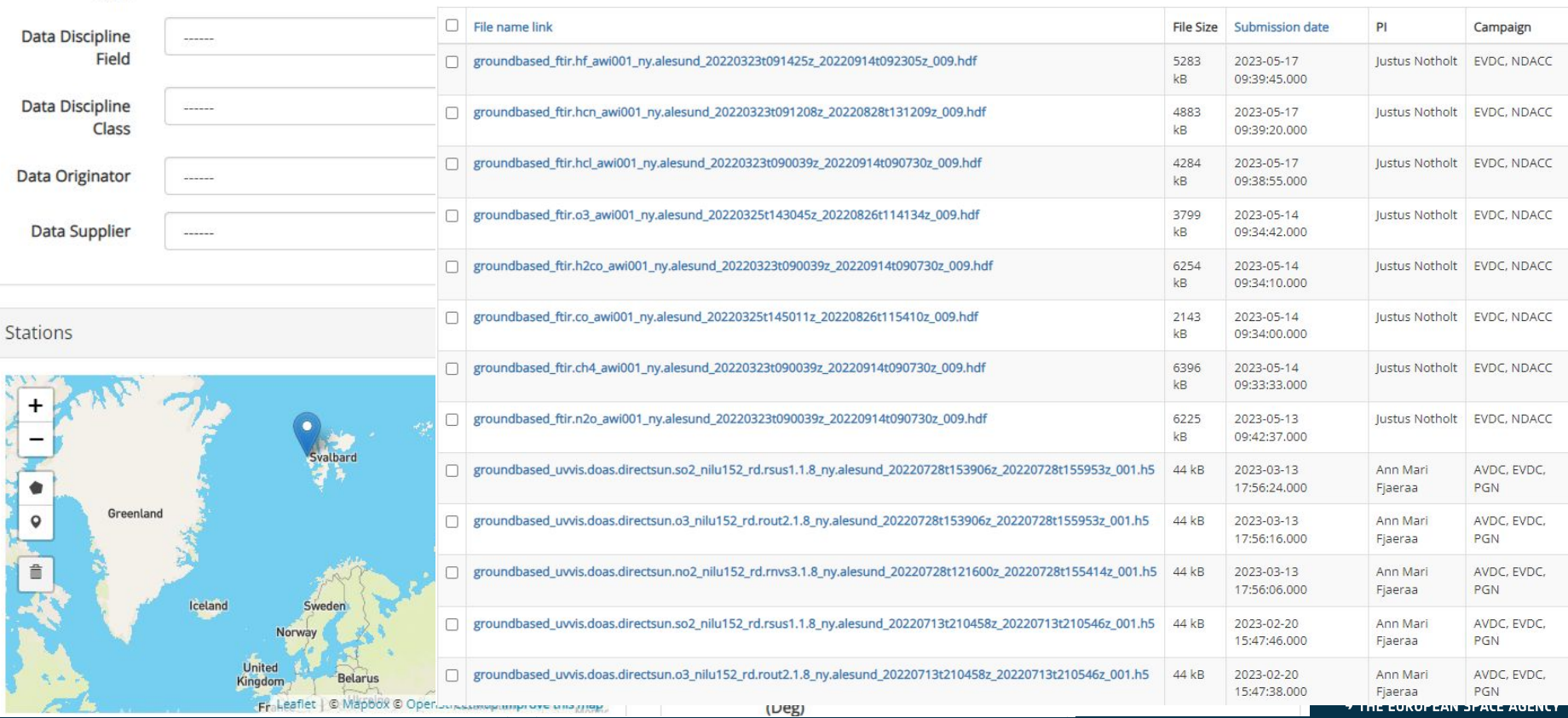

### Search Cal/Val Data

Data

Stations

 $\begin{array}{c}\n+ \\
- \\
- \n\end{array}$ 

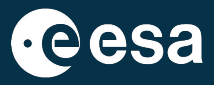

Search our database of Cal/Val data. Log in to download the data products. Hover over the form fields to see more information about search criteria. Browse Documentation section of EVDC (see the menu above) to find out more about GEOMS standard and metadata.

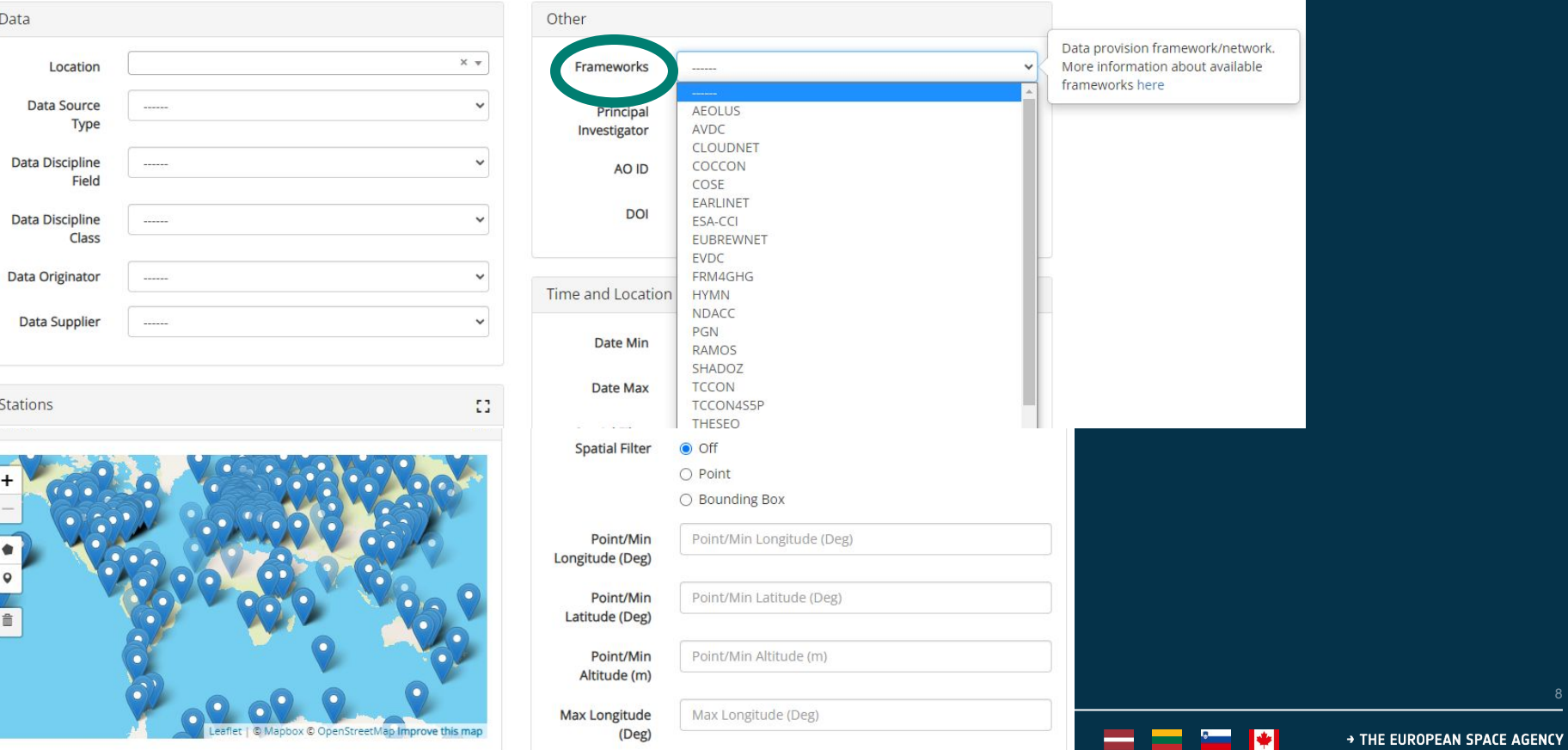

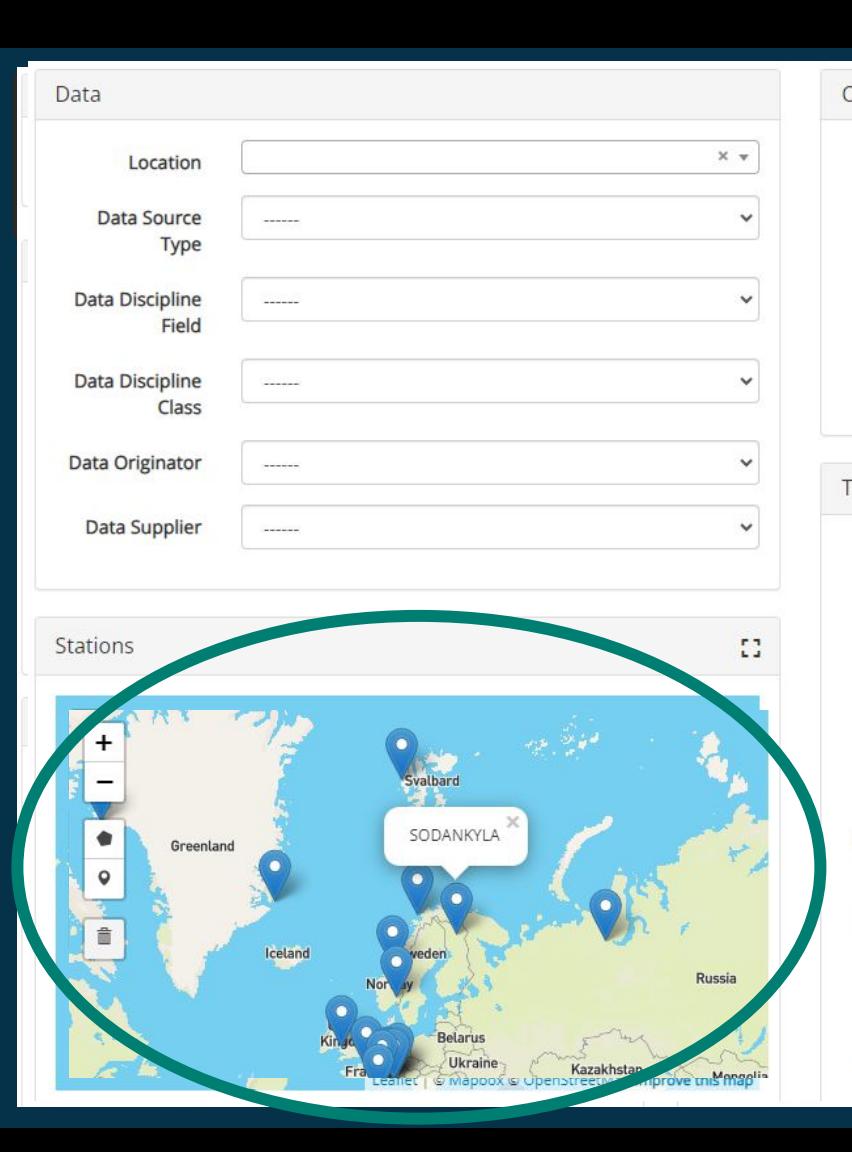

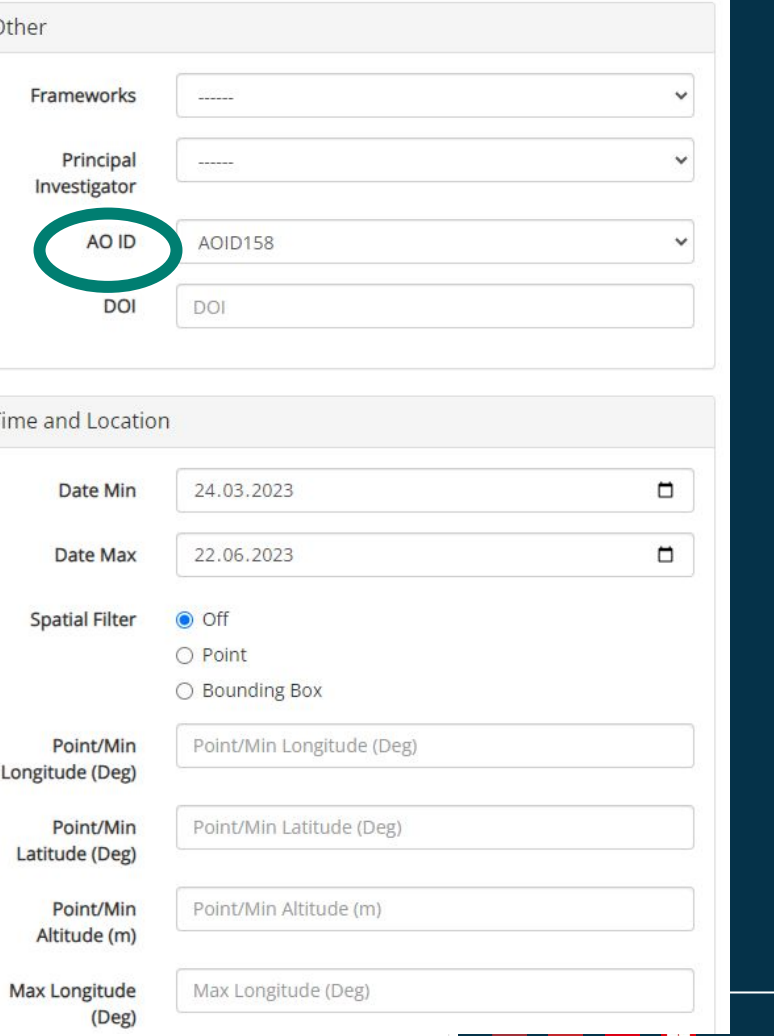

eesa

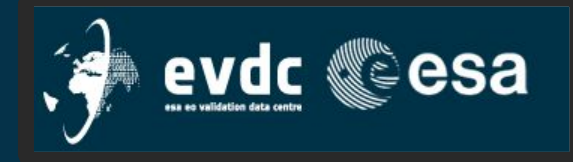

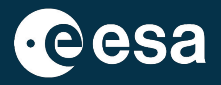

## Points to note:

## All data are visible,

## but access restrictions may apply

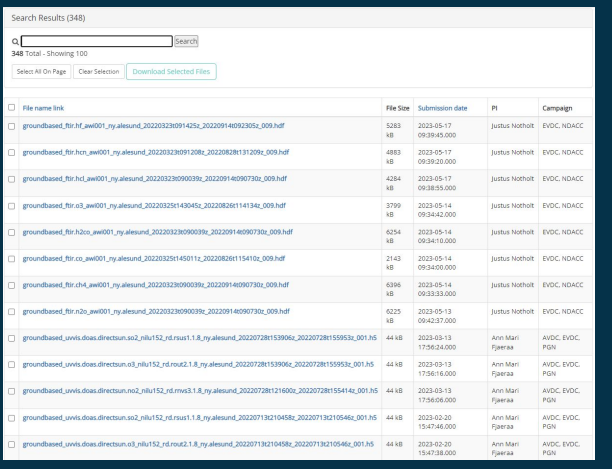

## Default date search field is set to three prev. months

### Data Other  $\times$   $\times$ Location Frameworks  $\sim$ Data Source Principal  $\sim$ Type Investigator Data Discipline AO ID AOID158  $\sim$ Eight DOI DOI Data Discipline Class Data Originator Time and Location Data Supplier 24.03.2023  $\Box$ Date Min 22.06.2023  $\Box$ Date Max Stations Spatial Filter  $\bullet$  Off O Point ○ Bounding Box Point/Min Longitude (Deg) Point/Min Longitude (Deg) Point/Min Point/Min Latitude (Deg)  $\overline{a}$ Latitude (Deg) Point/Min Point/Min Altitude (m) Altitude (m) Max Longitude Max Longitude (Deg) (Deg)

÷

+ THE EUROPEAN SPACE AGENCY

ы

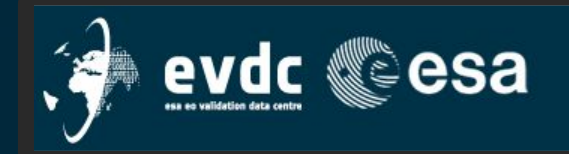

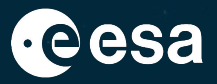

1 ▼ Tools ▼ Campaigns ▼ Overpass Tool Co

## EVDC web pages – info's where and what

Home Search Cal/Val Data Search Satellite Data Upload Data Documentation ▼ Tools ▼ Campaigns ▼ Overpass Tool Contact Us / Data Policy

Upload Data Documentation  $\sim$  Tools  $\sim$  Campaigns  $\sim$  Over

Search Cal/Val already shown Search Satellite Data tomorrow Upload Data ... in a few minutes **Documentation** <u>| Tools</u>

**GEOMS and GEOMS tool GEOMS Tool Browse Metadata** Reading HDF/NC Files **DCIO** Creating HDF/NC Files com Newsletters and Documents **FLEXTRA Backward Trajectories** long-term re exchange of re di mospheric co atforms **DOI ECMWF Plots REGISTER EVDC Video Tutorials Data Formatting Templates** 

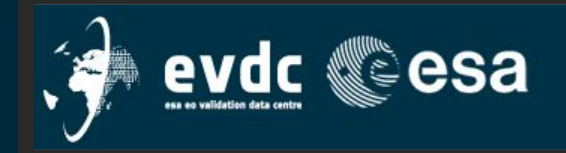

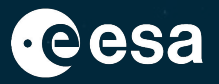

## EVDC web pages – info's where and what

Home Search Cal/Val Data Search Satellite Data Upload Data Documentation ▼ Tools ▼ Campaigns ▼ Overpass Tool Contact Us / Data Policy

## **Campaign** internal pages, shown during the demo in the next part of today's session

**Overpass Tool** tomorrow **Contact Us / Data Policy** 

Updated: 22 Jun 2023

### Contact Information and Data Policies

### How to register?

To become a registered user and be able to use full capabilities of EVDC platform such us downloading the correlative data and satellite data products and using the processing system to subset the satellite products please start from signing the following data protocols

### How to register?

The EVDC data protocol, which is found here

The EarthCARE protocol, which is found here

The JATAC data protocol, which is found here

After reviewing the signed protocol we will issue the access credentials.

### How to contact us and get support?

Please contact us on nadirteam@nilu.no or use the Support Facility by clicking the tab on the left edge of the screen.

EVDC Team is also active on twitter https://twitter.com/evdc\_team - follow us for updates on open calls, projects, news, maintenance, and other relevant topics.

Data privacy policies

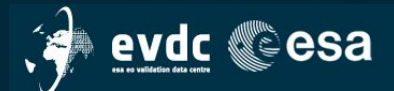

Home Search Cal/Val Data Search Satellite Data Upload Data Documentation - Tools - Campaigns - Overpass Tool Contact Us / Data Policy

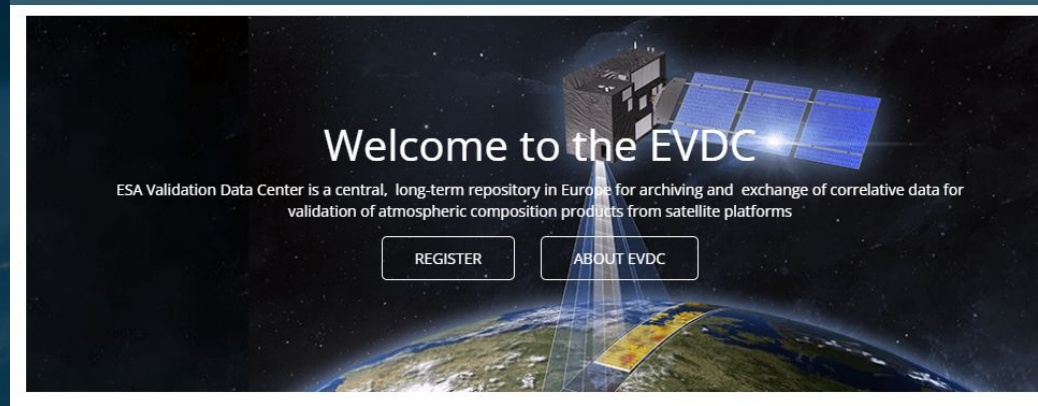

## Search and Download Satellite **Data Products**

EVDC maintains it's own archive of satellite data products and allows registered users to search and download the data product files. We provide access to current and historical Sentinel 5p, Aeolus and MIPAS data. Registered users can download the data products directly from EVDC portal here.

**SEARCH & DOWNLOAD** 

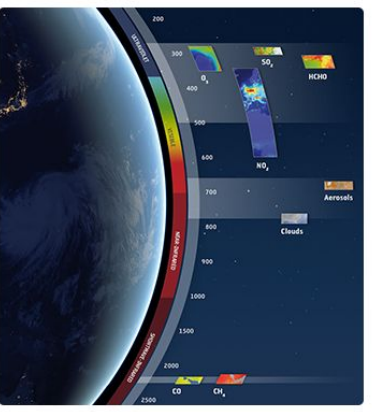

News and Information

Login +1

21st June 2023 The EVDC survey is open

10th March 2023 The TAV file is updated

31st Janaury 2023

(R073)

The EarthCARE correlative agreement protocol is defined

### 3th October 2022

The Satellite Data Search component is undergoing a scheduled maintenance and v

### **Tweets from** @evdc\_team

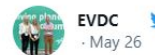

Heard about MISO vet? MISO's autonomous in-situ observation platform will be for use in hard-to-reach areas

## Login only after registration

## Separation between;

- General EVDC users, open data
- Mission specific users, access to restricted data

## For example; Access to data from all AOID Cal/Val teams

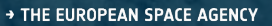

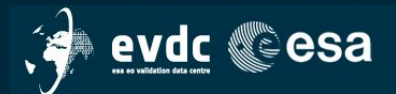

Home Search Cal/Val Data Search Satellite Data Upload Data Documentation - Tools - Campaigns - Overpass Tool Contact Us / Data Policy

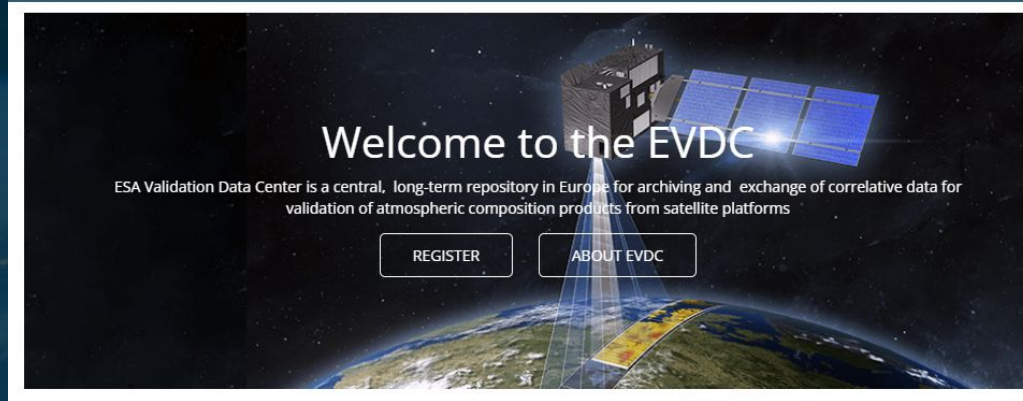

## **Search and Download Satellite Data Products**

EVDC maintains it's own archive of satellite data products and allows registered users to search and download the data product files. We provide access to current and historical Sentinel 5p, Aeolus and MIPAS data. Registered users can download the data products directly from EVDC portal here.

**SEARCH & DOWNLOAD** 

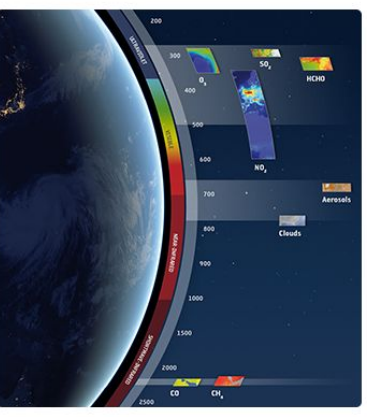

News and Information

Login +1

21st June 2023 The EVDC survey is open

10th March 2023 The TAV file is updated (R073)

### 31st Janaury 2023

The EarthCARE correlative agreement protocol is defined

### 3th October 2022

The Satellite Data Search component is undergoing a scheduled maintenance and v

### **Tweets from** @evdc\_team

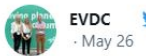

Heard about MISO vet? MISO's autonomous in-situ observation platform will be for use in hard-to-reach areas

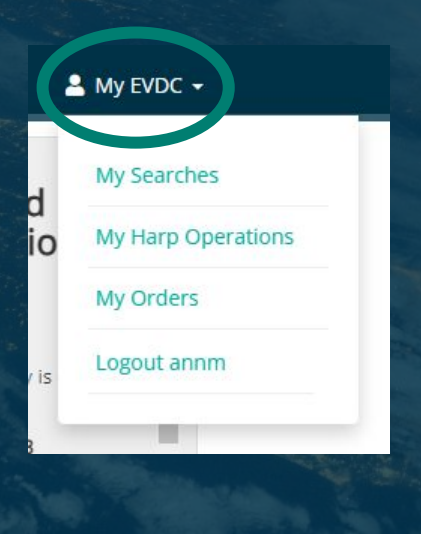

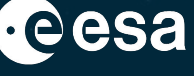